## **EXCEPTION HANDLER**

## EXCEPTION HANDLER action

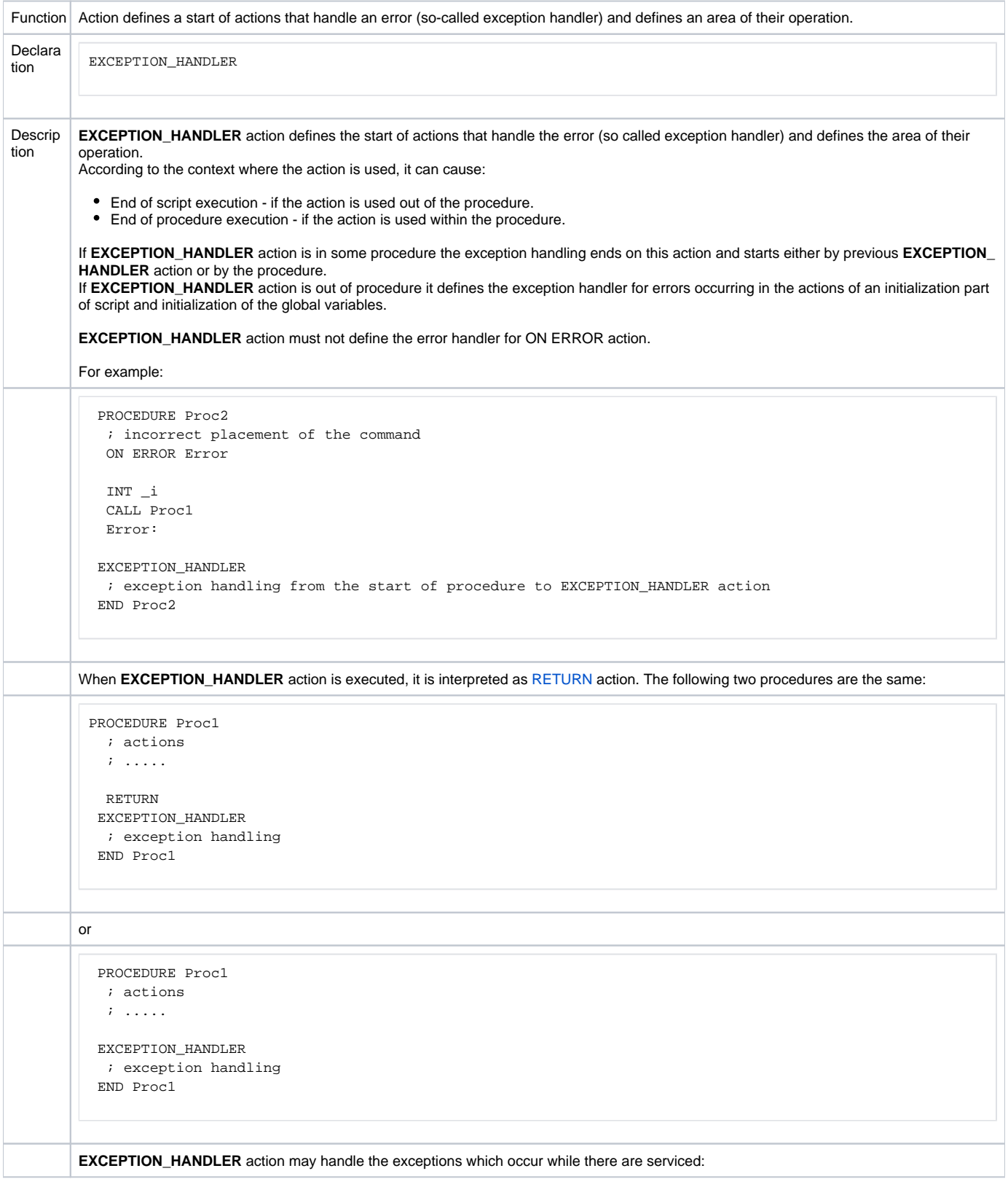

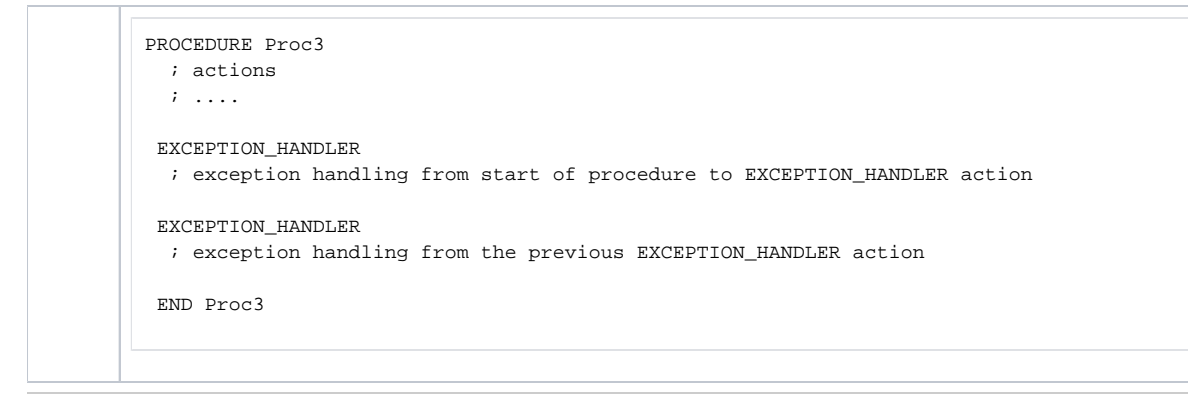

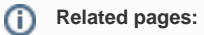

[Script actions](https://doc.ipesoft.com/display/D2DOCV22EN/Script+Actions) [Error state handler](https://doc.ipesoft.com/display/D2DOCV22EN/Error+state+handler)